## I/O

## 型号:PCL-88D

COPYRIGHT C UTEK INC 1997-2006 ALL RIGHTS RESERVED

 $1.1$  $1.2$  $1.1$  $1.2$  $1.3$  $1.4$ 

 $1.1$ 

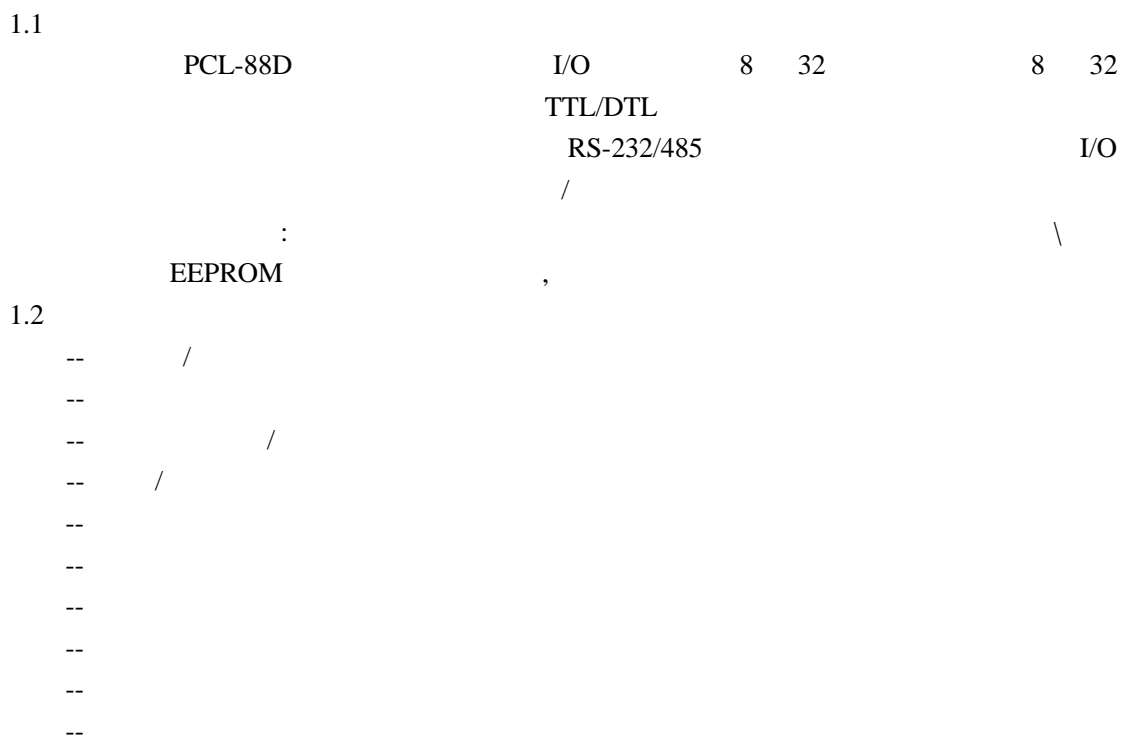

 $1.1$ 

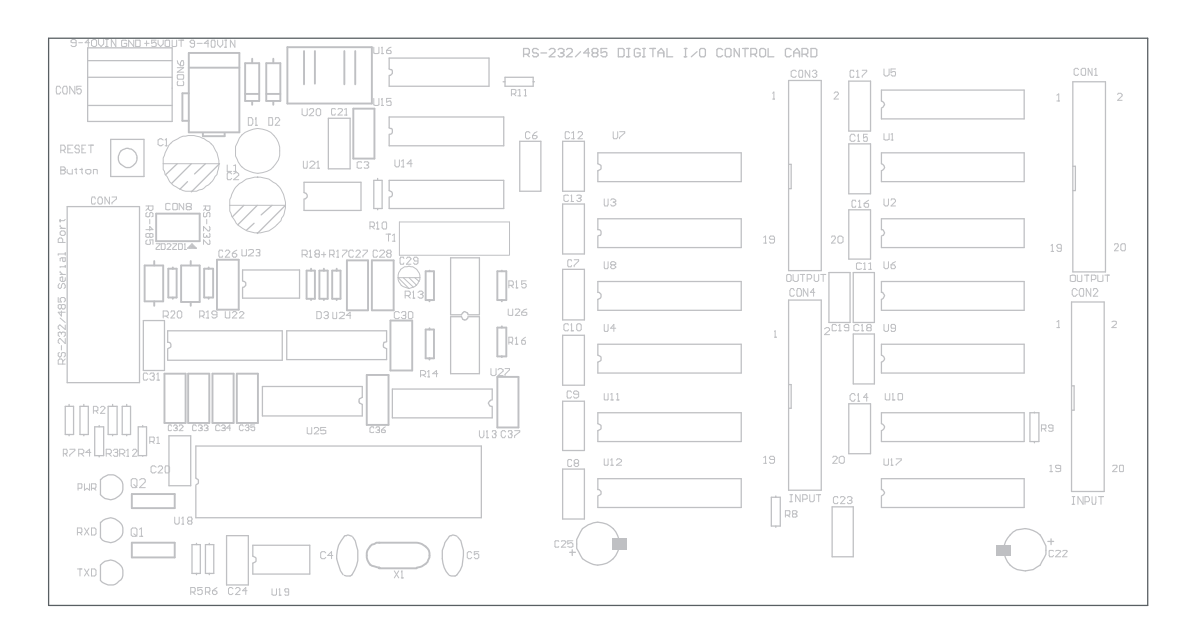

## $^{\prime\prime}$ 01-FE"  $^{\prime\prime}$ 01-FE"  $"01"$  $1.3$  $\begin{tabular}{ll} \bf IBM & \bf ISA/XT \end{tabular}$

 $20$ 

 $1.4$ 

 $DB9$  :

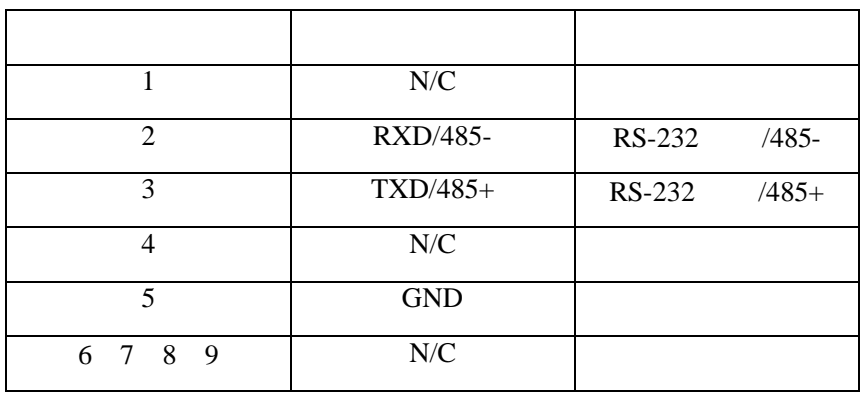

 $20$ 

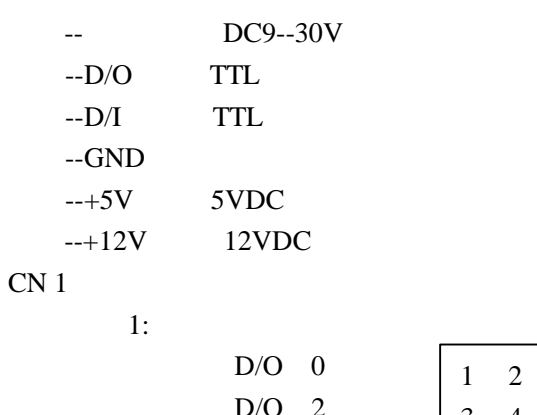

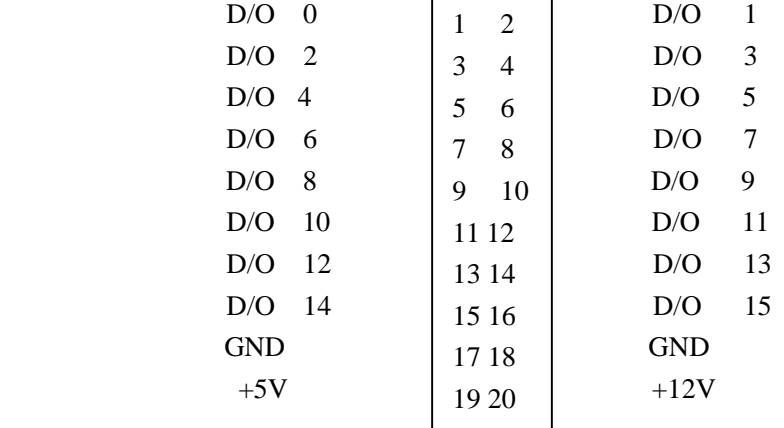

 $500<sub>mA</sub>$ 

 $1.2$ 

CN 2

 $2:$ 

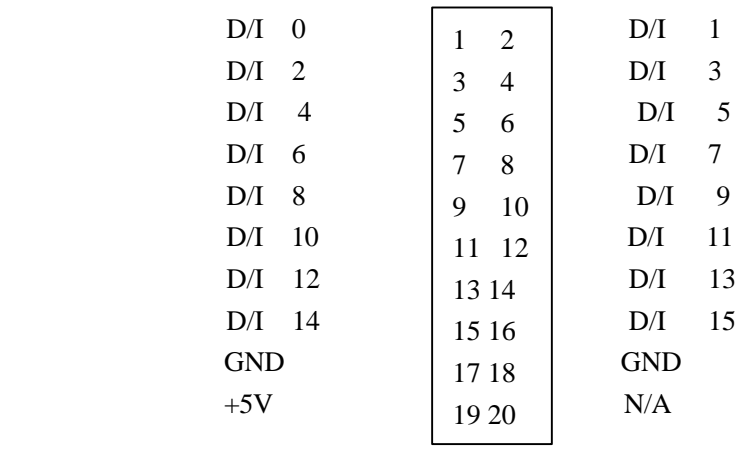

CN 3

连接插座 3:

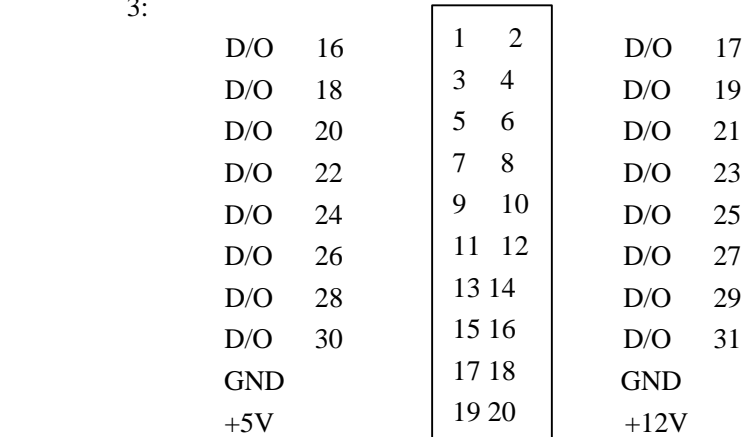

CN4

连接插座 4:

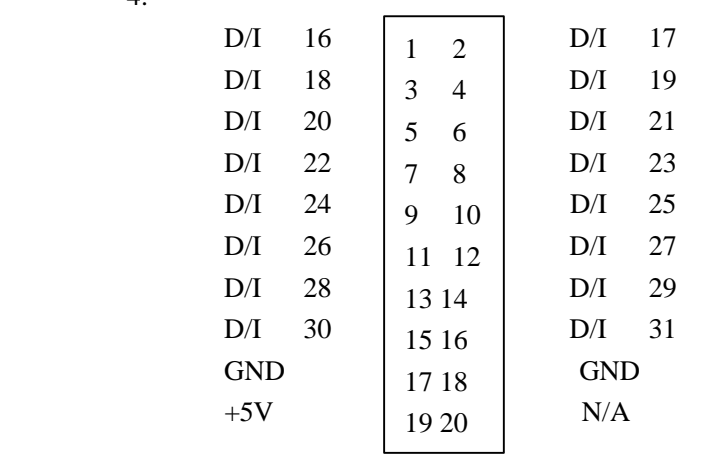

 $1.4$ 

20 IDC CN1-CN4

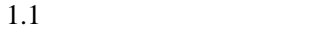

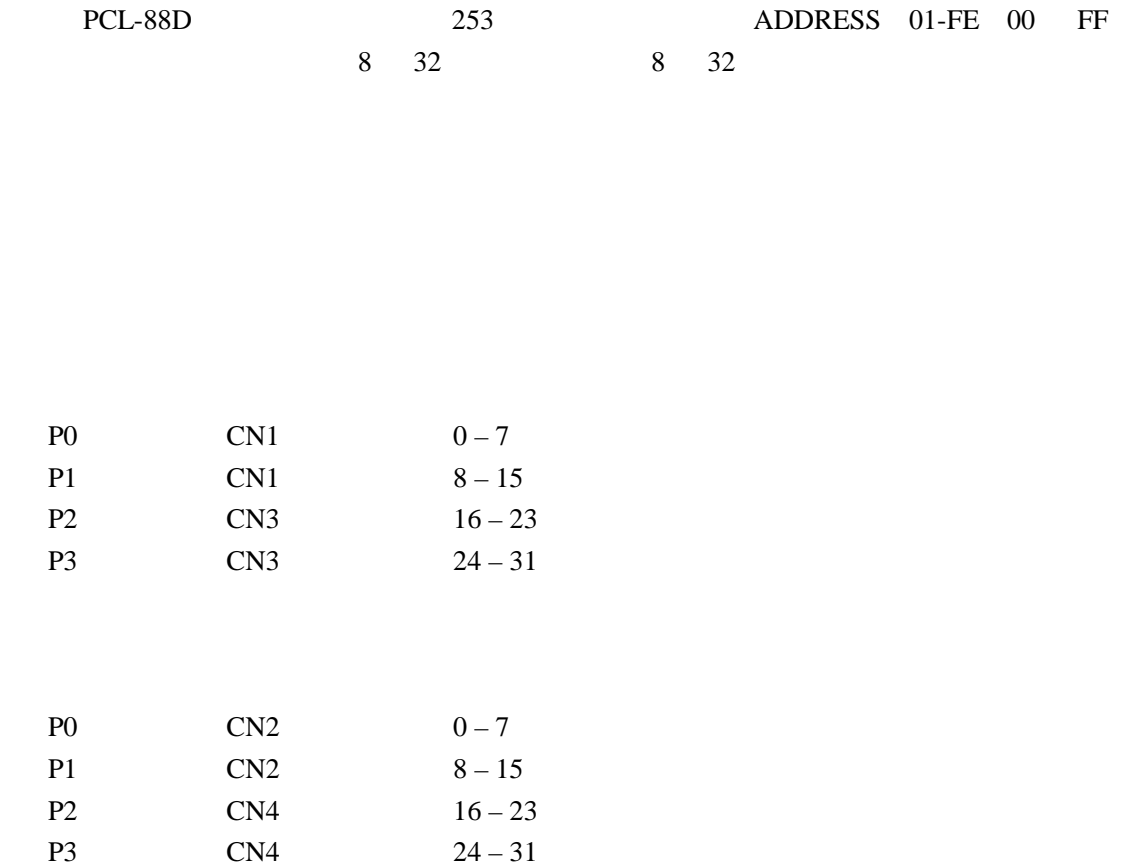

## $1.2$  QUICK BASE

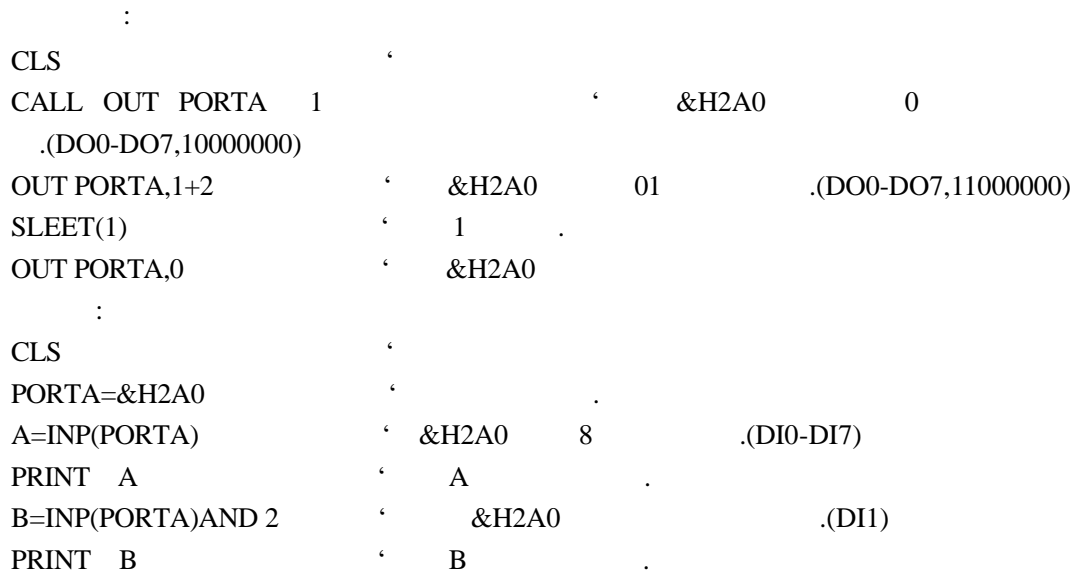